### Programmazione in PHP – riepilogo preventivo

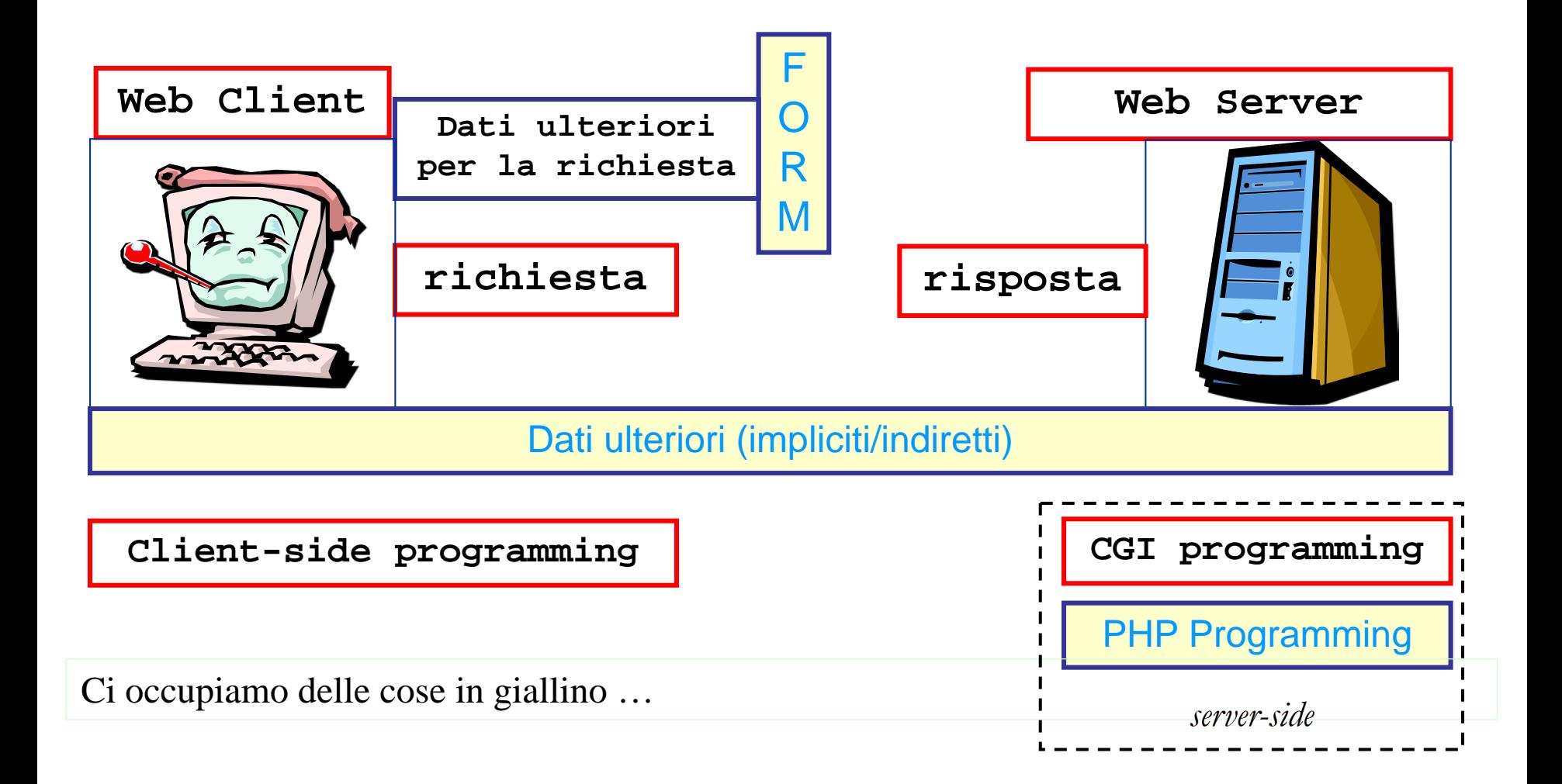

### Linguaggio di scripting

script = lista istruzioni da "interpretare"  $(+/-$  in opposizione a "compilare ed eseguire")

### script php

file con istruzioni php (ed eventualmente codice HTML) che può essere oggetto di una **richiesta** http

- 1) Server side execution (mediato dal web server)
- 2) output = … come un qualsiasi altro linguaggio … ma nel nostro contesto: risorsa oggetto della **risposta** (primarily codice HTML contenuto nello script + codice prodotto dalle istruzioni)

### differenze con cgi programming

- lo script non deve necessariamente risiedere in directory particolari del server (dovunque in htdocs va bene, a meno di proibizioni stabilite da SO;
- codice HTML può essere presente nello script per conto suo (cioè non come prodotto di operazioni di output) … anzi, tipicamente deve, dato che apparirà così com'è nel documento html prodotto.
- Viene creata la risorsa (il documento HTML), non il messaggio di risposta

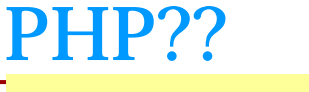

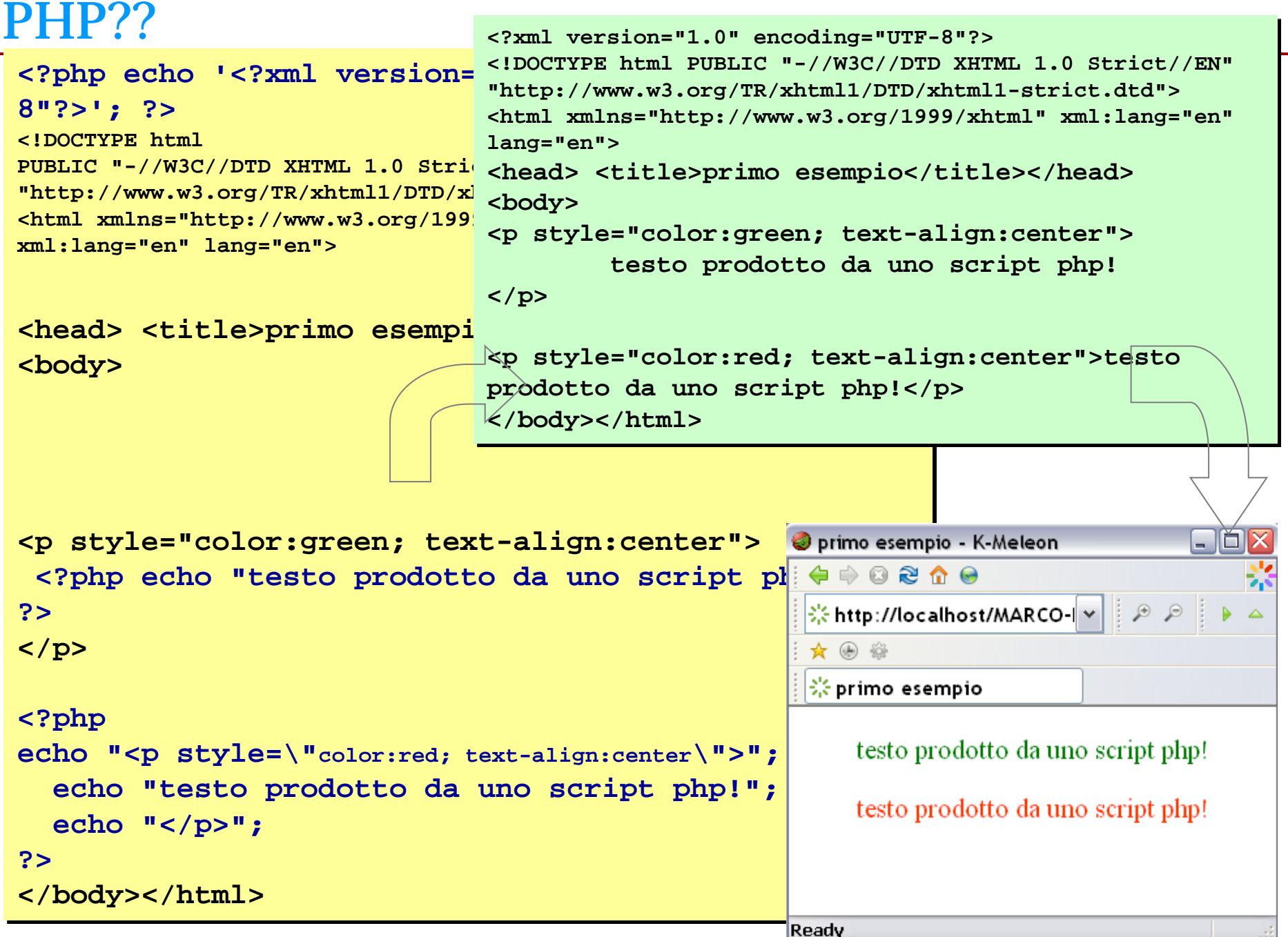

# **Personal Home Page** tools

PHP/FI (Form Interpreter) '95, Lerdorf PHP/FI 2.0 '97

 $\langle - \rangle$  codice  $\langle - \rangle$ 

# **Php Hypertext Processor**

PHP 3.0 <sup>'98</sup> (A.Gutmans, Z.Suraski, R.Lerdorf) PHP 4 2000-2002-...2008 (zend engine) PHP 5  $\sim$  2005 ...(zend engine 2.0)

implementazione "reale" della programmazione a oggetti, Pub/Pro/Pri members, Exception: Try/Catch/Throw, passing by ref., XSL, DOM/simpleXML, altre aggiunte o migliore efficienza

PHP 6 (?!) … 7 … 8

This diagram shows the percentages of websites using various server-side proglanguages. See technologies overview for explanations on the methodologies us surveys. Our reports are updated daily.

PHP is used by 76.5% of all the websites whose server-side programming language we know.

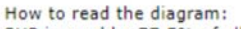

PHP is used by 77.5% of all the websites whose server-side programming langu know.

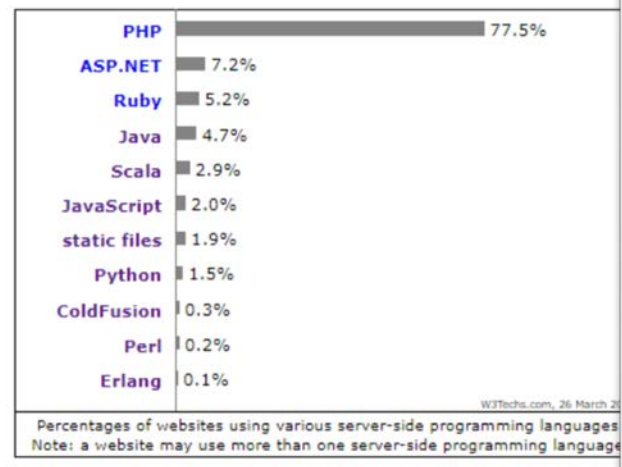

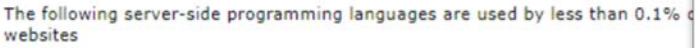

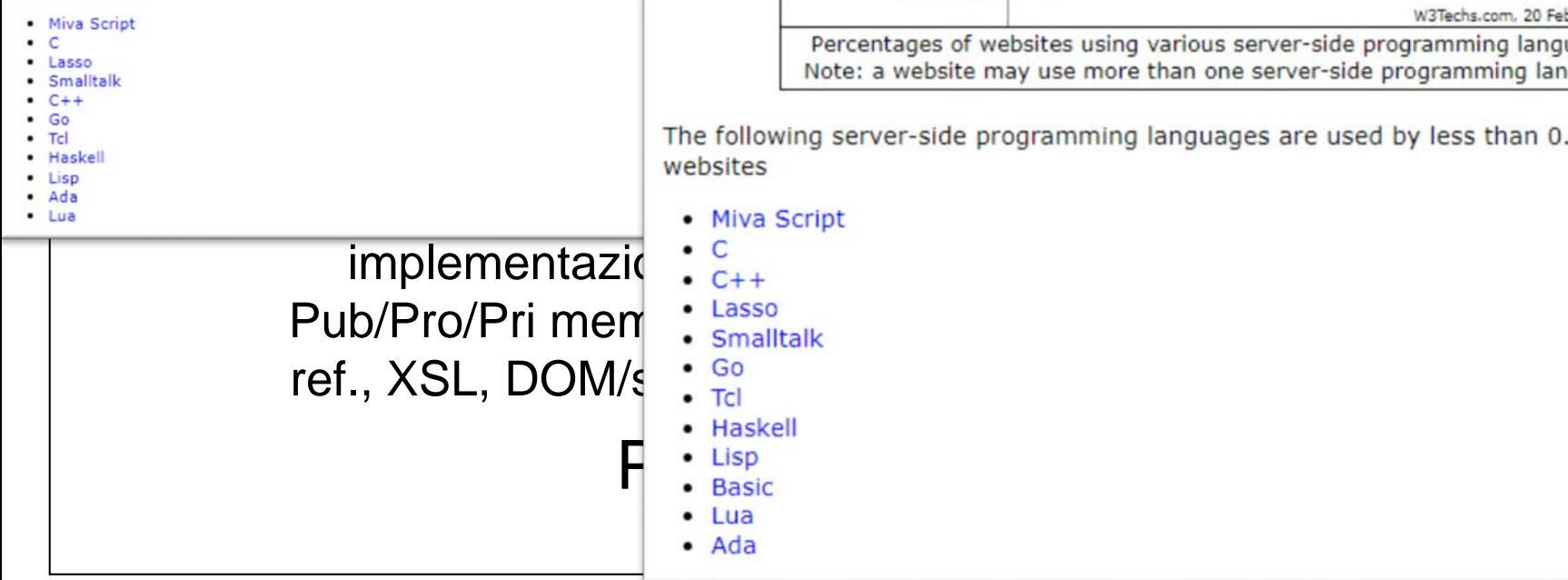

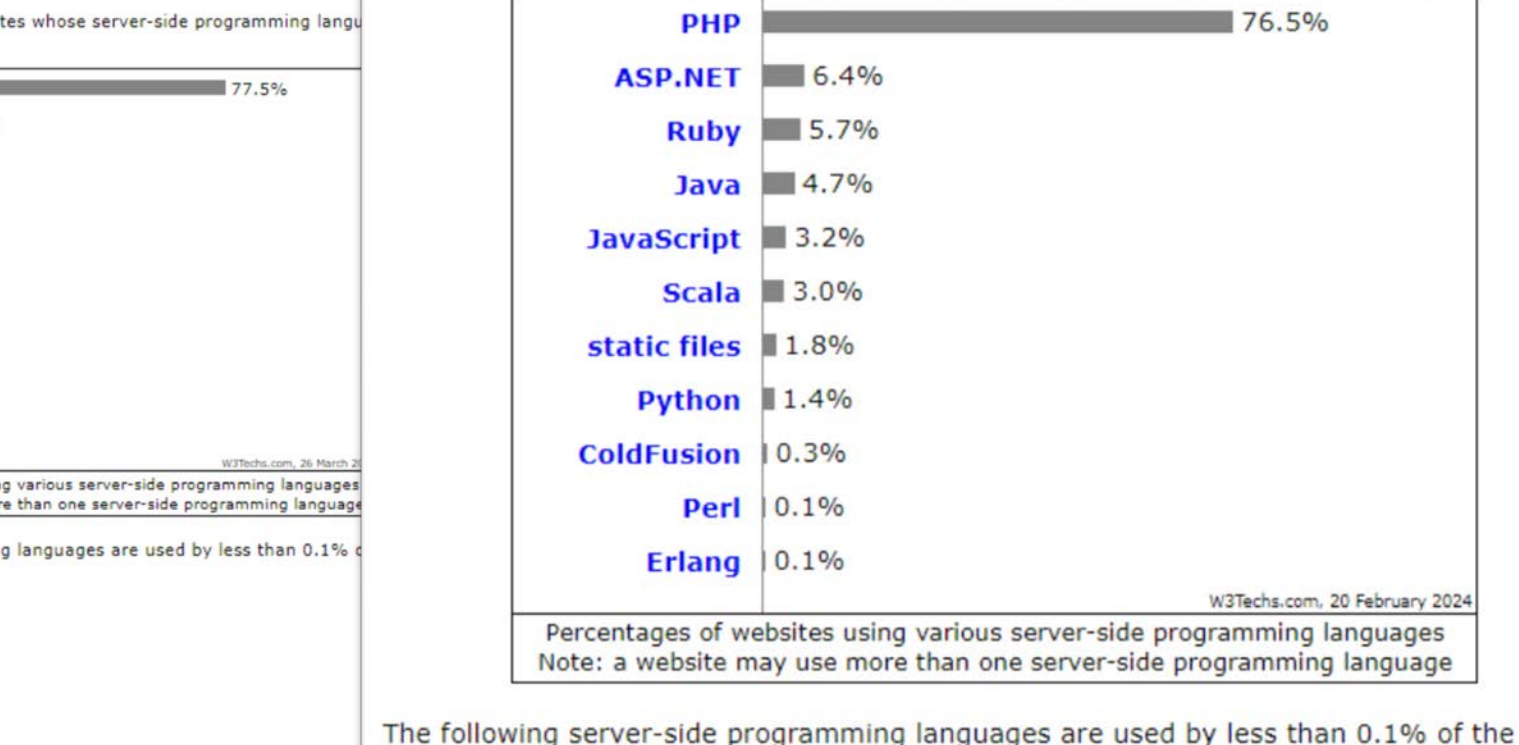

- 
- 

firstPhp.php

**istruzioni php sparse nel codice html**

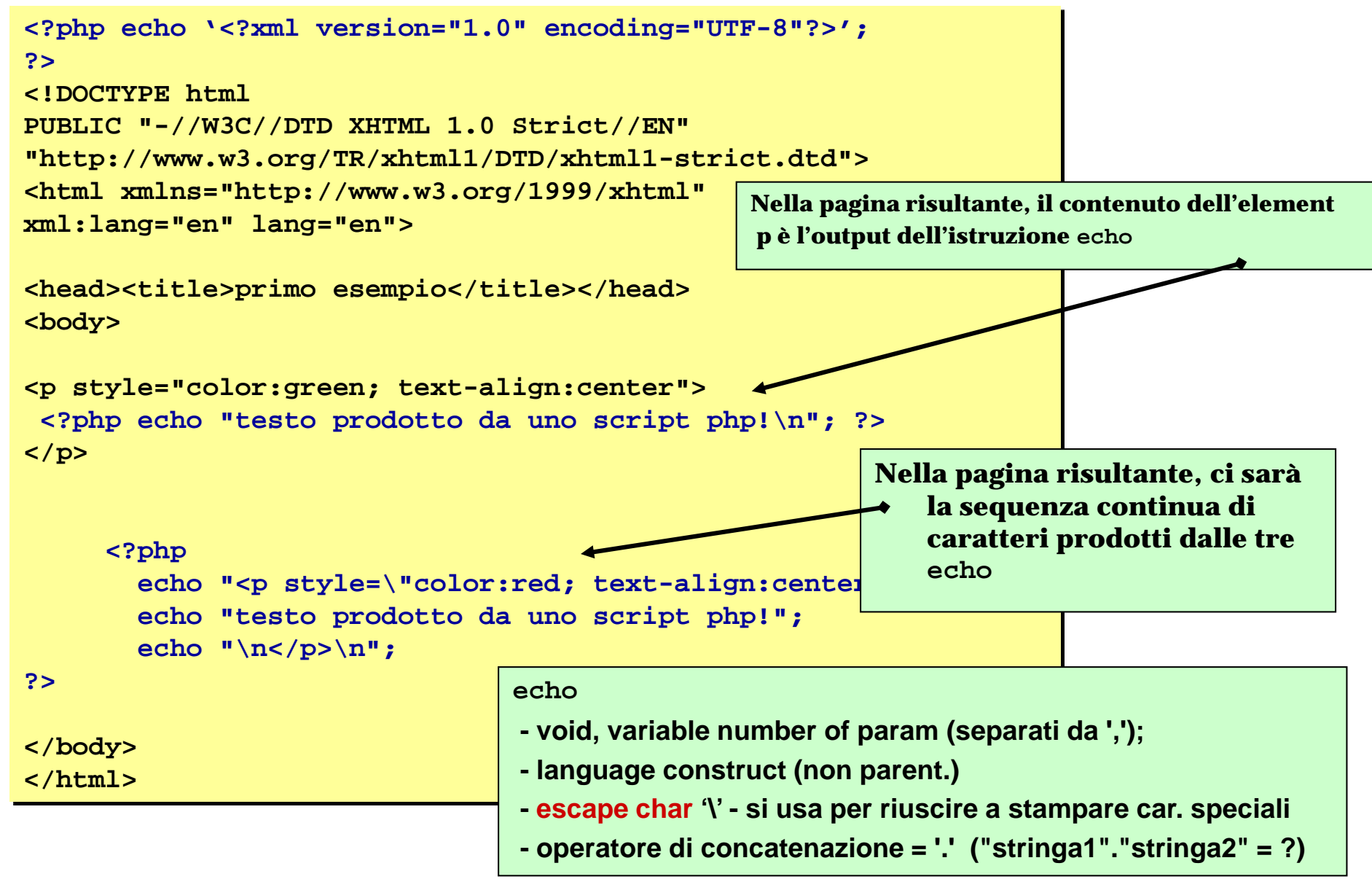

## output di firstPhp.php

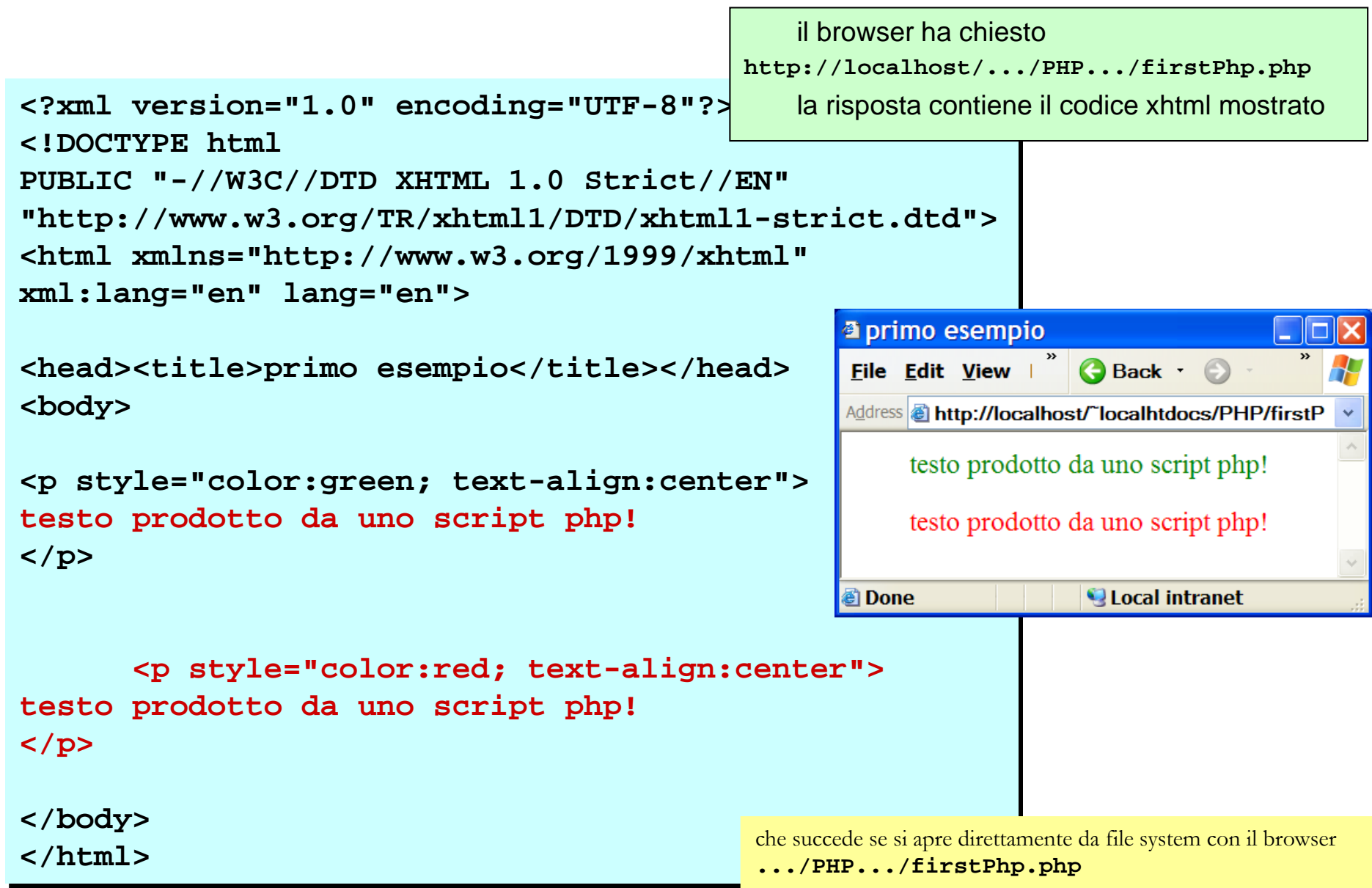

# PHP - sintassi di base

**(https://www.php.net/manual/en/)**

Ha molto di simile a C … C++, java, javascript, perl

- blocchi di codice { }
- terminatore di istruzione ;
- operatori ... **||**, **&&**, !, **==** , **<>**, **!=**, **?:** (espr. Cond.), … **===** , **!==**
- commenti al codice
	- # commento stile unix
	- // commento monolinea stile c++
	- /\* commento multilinea stile c \*/

- *html escaping* cioè come far capire dov'è il codice php rispetto a quello html

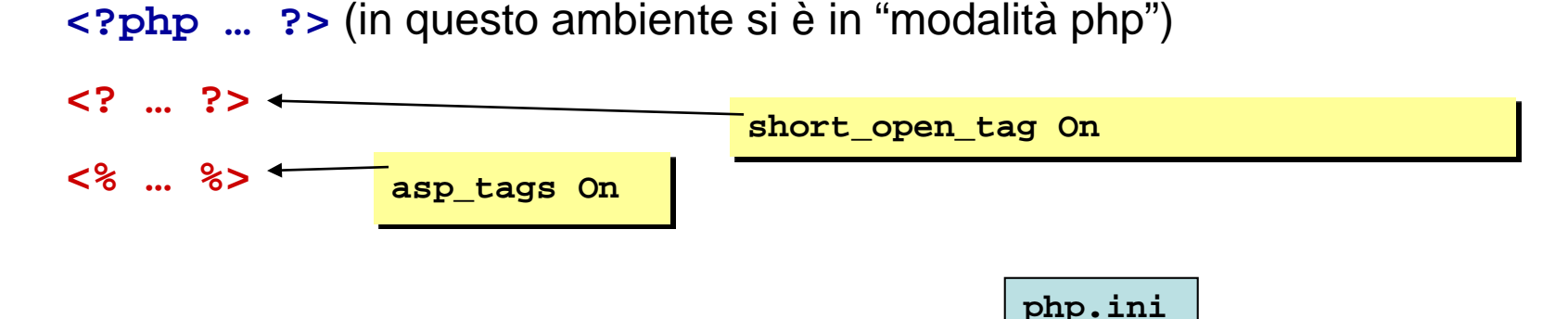

(bah) perché disperdere codice php così finemente nel file?

```
<?php
if ($expression) { 
    ?>
    <strong>This is true.</strong>
    <?php 
} else { 
    ?>
    <strong>This is false.</strong>
    <?php 
}
```
**?>**

perché scrivere tanto codice html all'interno di costrutti echo o print è costoso in termini di tempo di esecuzione invece il codice html esterno a script non viene considerato dal parser php e quindi non fa sprecare tempo di elaborazione.

```
<?php
if (strpos($_SERVER['HTTP_USER_AGENT'], 'MSIè) !== false) {
?>
<h3>strpos must have returned non-false</h3>
<center><b>You are using Internet Explorer</b></center>
<?php
} else {
?>
<h3>strpos must have returned false</h3>
<center><b>You are not using Internet Explorer</b></center>
<?php
}
?>
```
### PHP - variabili

```
Identificatori (lettera, oppure '_', all'inizio) preceduti da un '$'
$great = 'fantastic'
- quattro tipi di base (integer, float/double, boolean, string)
- nessuna dichiarazione indispensabile
- type juggling (tipo della variabile determinato in base a 
contenuto/contesto)
$a = 10; # $a integer
$c = "fine" // $c è stringa
$b = 6.3; 
$c = $a + $b; /* $c è float */
$d = (int)$c; // type casting ($d intero)
$e = settype($d, double); # $d ora double 
print(gettype($e)); // stampa boolean
if (is_int($d)) { // is_type per type check
  $d += 4; }
if (isset($d)) { // la variabile "esiste" … vedi manuale 
...}
                                                      Valori booleani
                                                      TRUE (!= 0)
                                                      FALSE (== 0)
                                                      case insensitive
                                                         vedere page.php, ipotizzare 
                                                            cosa dovrebbe mostrare 
                                                            se short_open_tags fosse 
                                                            On, e poi verificare
```
**curiosità**

Classiche stringhe.

Le cose interessante\i riguardano le modalità con cui il contenuto di una stringa può essere stampato direttamente così com'è, oppure "interpretando" il contenuto:

che effetto ha il nome di una variabile, o un carattere speciale, nella stringa? Tre modi di scrivere stringhe (assumi **\$total=10000**)

- single quoted:
- double quoted
- here doc / nowdoc

## PHP - stringhe

Classiche stringhe. Le cose interessante\i riguardano le modalità con cui il contenuto di una stringa può essere stampato direttamente così com'è, oppure "interpretando" il contenuto: che effetto ha il nome di una variabile, o un carattere speciale, nella stringa? Tre modi di scrivere stringhe (assumi **\$total=10000**)

- single quoted:

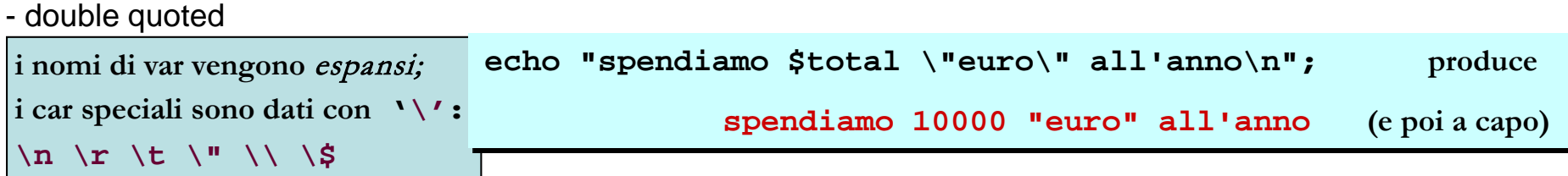

- here doc

- nowdoc

Classiche stringhe. Le cose interessante\i riguardano le modalità con cui il contenuto di una stringa può essere stampato direttamente così com'è, oppure "interpretando" il contenuto: che effetto ha il nome di una variabile, o un carattere speciale, nella stringa? Tre modi di scrivere stringhe (assumi **\$total=10000**)

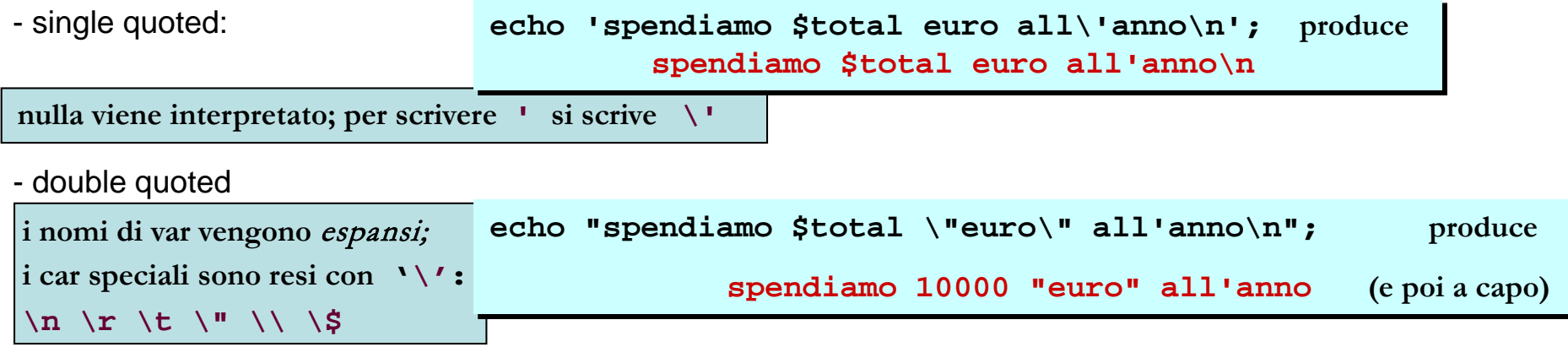

- here doc

- nowdoc

## PHP - stringhe

Classiche stringhe. Le cose interessante\i riguardano le modalità con cui il contenuto di una stringa può essere stampato direttamente così com'è, oppure "interpretando" il contenuto: che effetto ha il nome di una variabile, o un carattere speciale, nella stringa? Tre modi di scrivere stringhe (assumi **\$total=10000**)

- single quoted:

- double quoted

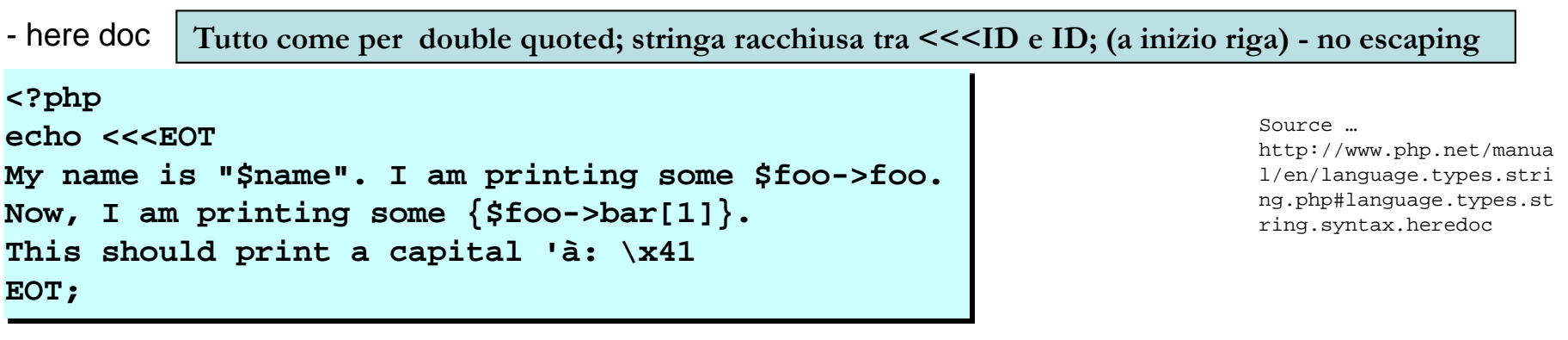

- nowdoc

Source … Idem come sopra

## PHP - stringhe

Classiche stringhe. Le cose interessante\i riguardano le modalità con cui il contenuto di una stringa può essere stampato direttamente così com'è, oppure "interpretando" il contenuto: che effetto ha il nome di una variabile, o un carattere speciale, nella stringa? Tre modi di scrivere stringhe (assumi **\$total=10000**)

- single quoted:

- double quoted

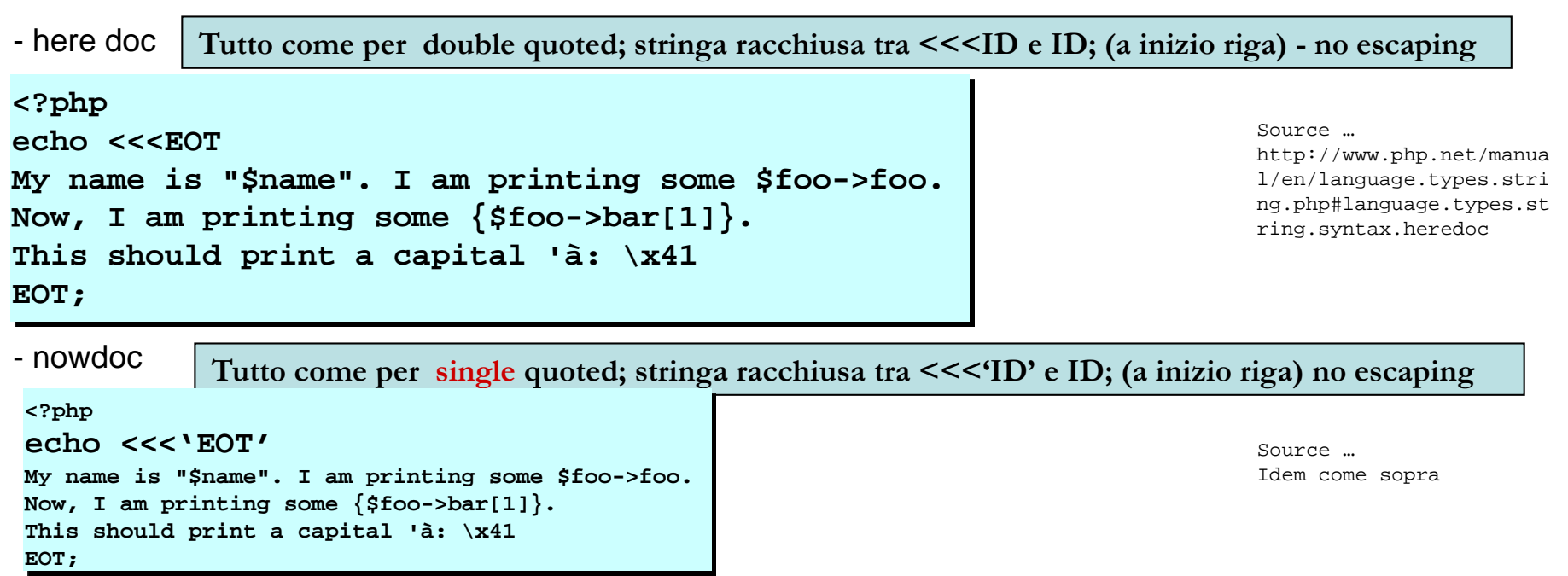

- **\$risultato = '\$total= ' . \$total;** \$risultato è assegnato con la stringa **\$total= 10000**

(remember, l'operatore '**.**'è quello di concatenazione di stringhe)

```
- print('<br />il tipo di $total e\' '.gettype($total).": $total");
       stampa <br />il tipo di $total è integer: 10000
```

```
- printf (" la somma è %.2f <br />", $total);
       stampa la somma è = 10000.00 <br />
```
**- \$risultato = sprintf ("la somma è %.2f <br />", \$total);** (come prima, ma l'output è diretto nella stringa \$risultato e non in … output)

### PHP - variabili d'ambiente

Le variabili scambiabili tra client e server sono contenute in una serie di array

**\$\_ENV, \$\_SERVER \$\_SERVER['SERVER\_NAMè], \$\_SERVER['QUERY\_STRING'], \$\_SERVER['PHP\_SELF'], \$\_ENV['HTTP\_USER\_AGENT'], \$\_ENV['DOCUMENT\_ROOT'], \$\_SERVER['HTTP\_USER\_AGENT']** …

**\$\_GET**, le var ricevute tramite richiesta / metodo *get*: **\$\_GET['userNamè]** 

**\$\_POST**, … *post* **\$\_POST['userPassword']** \name campo input/

**\$\_FILES**, come **\$\_POST**

**\$** COOKIE, **\$** SESSION, variabili cookie e variabili session

**\$\_REQUEST**, *get, post, cookie*

si tratta di variabili (array) *superglobals* o *autoglobals*, cioè automaticamente visibili da qualunque funzione

### PHP - variabili get e post

### Supponendo di avere una form con il contenuto seguente

```
<form action="firstt.php" method="get">
<p>Nome: <input type="text" name="userName" value="Susy" size="30"></p>
<p>Cognome: <input type="password" name="userPassword" value="abby" size="30">
```
per accedere ai dati inviati dalla form

```
<h3>$_GET['userNamè]: <?php echo $_GET['userNamè] ?></h3>
<h3>$_REQUEST['userNamè]: <?php echo $_REQUEST['userNamè] ?></h3>
<h3>$_GET['userPassword']: <?php echo $_GET['userNamè] ?></h3>
<h3>$_REQUEST['userPassword']: <?php echo $_REQUEST['userNamè] ?></h3>
```
**imgButton.html/php fa vedere come, oltre ai valori dei campi della form, possano viaggiare anche le coordinate del clic su un'immagine (che appunto qui è usata come bottone alternativo per l'invio della form).** Identificatori associati stabilmente ad un valore.

- per definire una costante si usa define()
- il nome **non** è preceduto da **\$** e si usa direttamente
- valori di soli tipi scalari (integer, boolean, float, string)

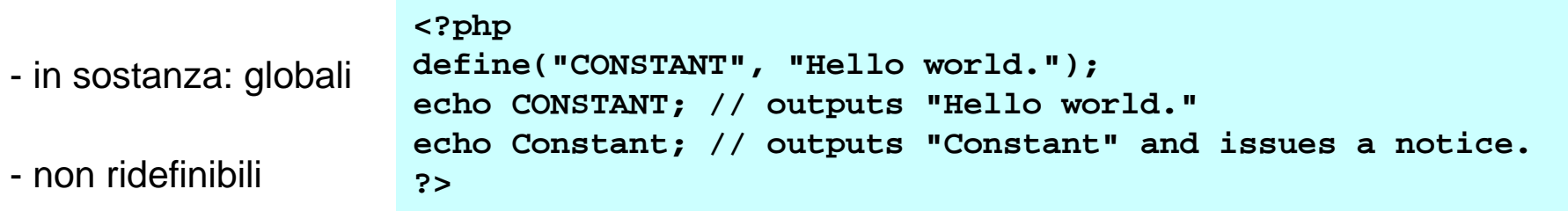

- per convenzione: si usano solo maiuscole per gli identificatori di costante
- costanti predefinite: PHP\_VERSION, E\_ALL, E\_WARNING, M\_SQRT2, M\_SQRTPI …
- costanti *magical*

-**\_\_LINE\_\_ \_\_FILE\_\_ \_\_FUNCTION\_\_** -**\_\_DIR\_\_** (5.3) **\_\_CLASS\_\_** (4.3) **\_\_METHOD\_\_** (5.0)

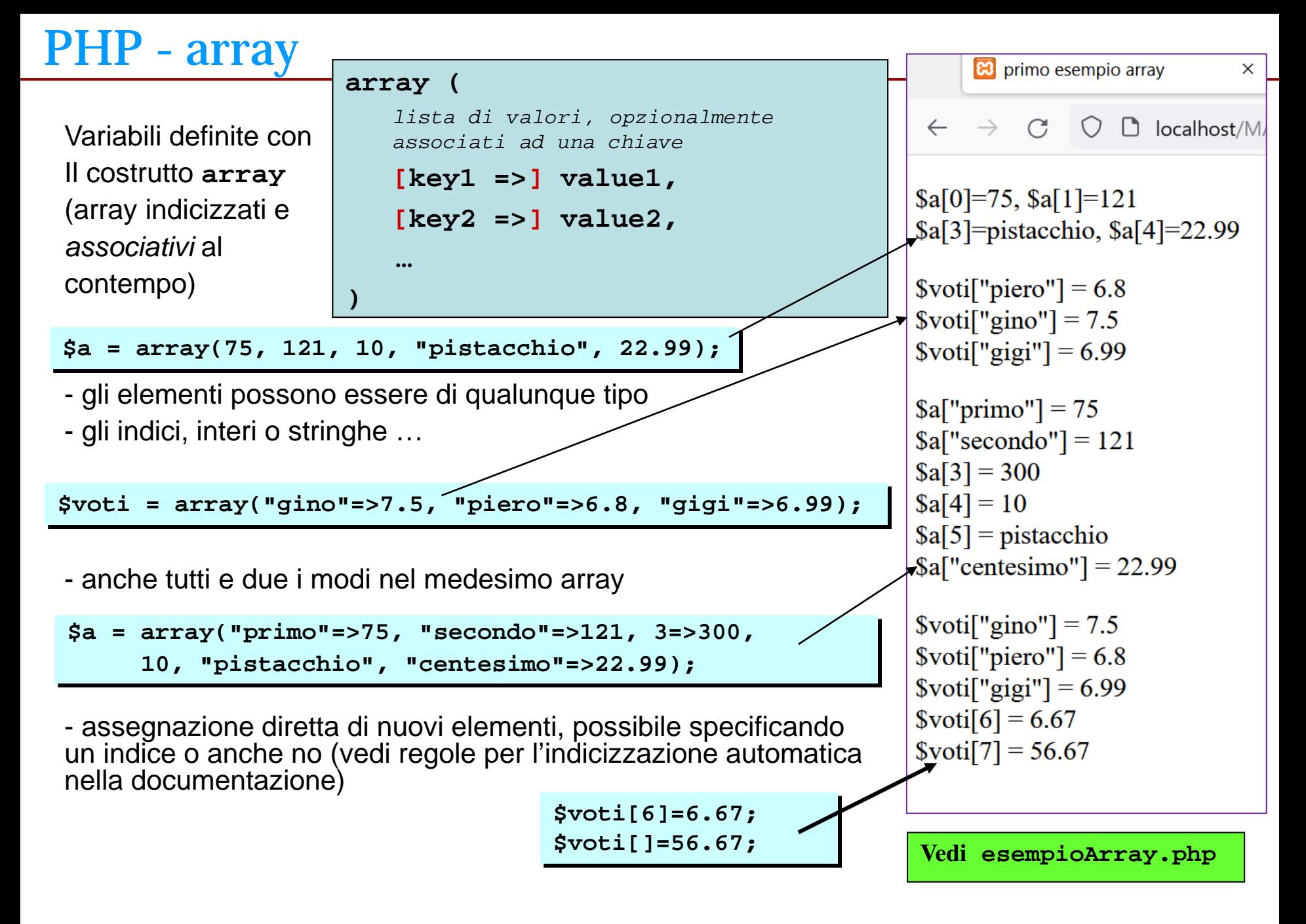

## PHP – strutture di controllo

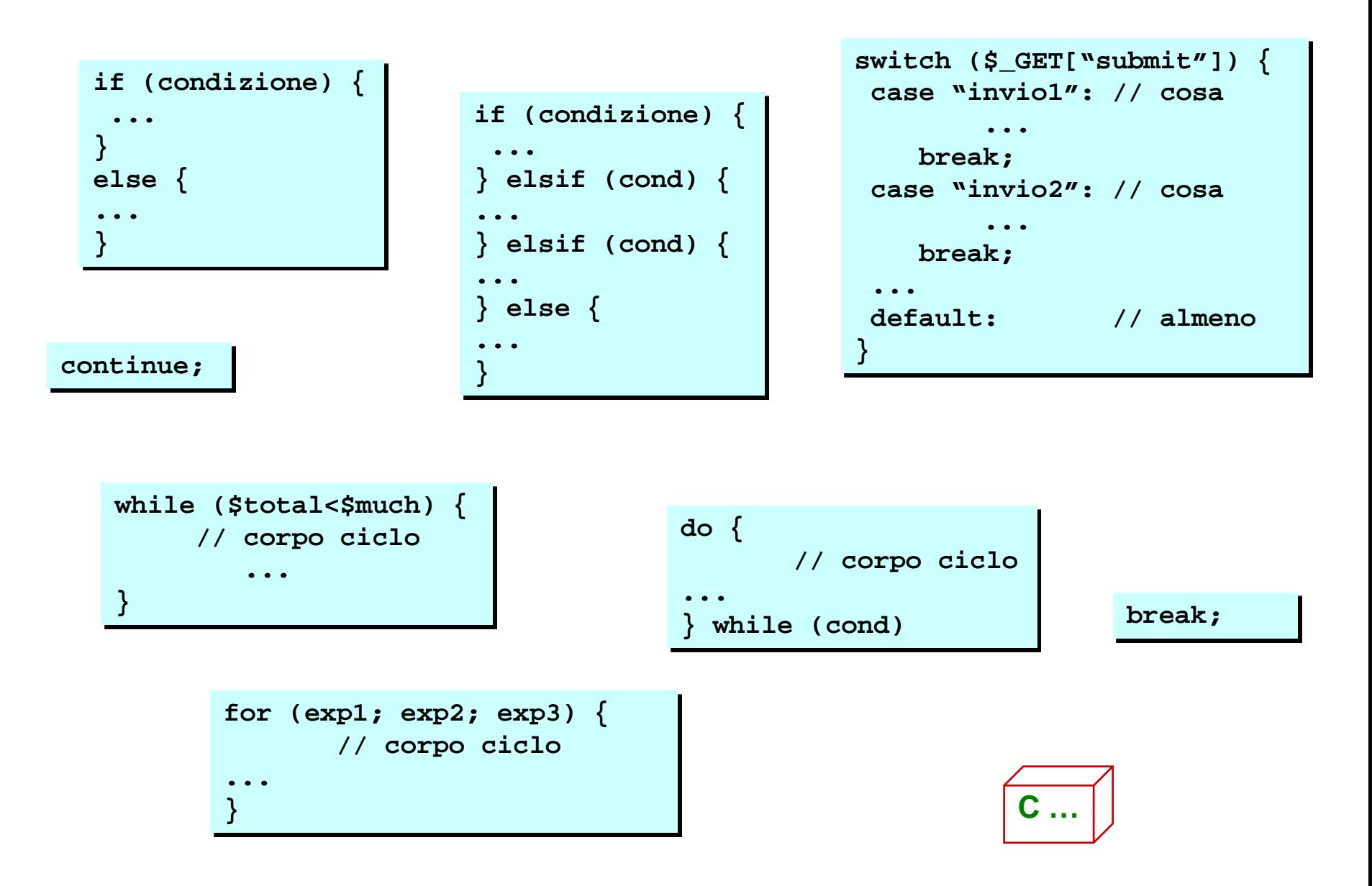

### PHP – foreach –

**Vedi esempioArray.2.php**

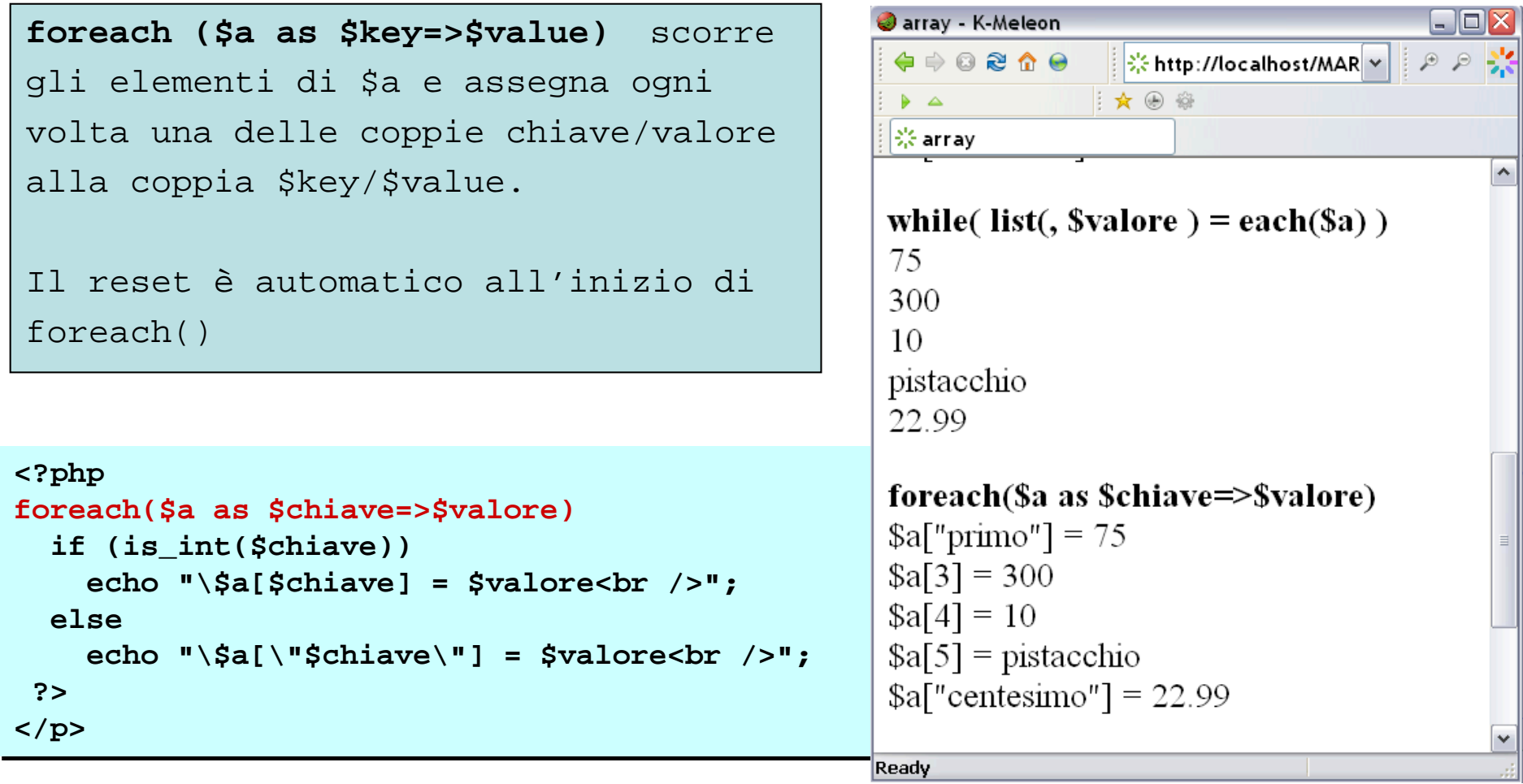

**NB \$chiave e \$valore sono esempi di identificatori decisi dal programmatore, in base al significato dei dati contenuti nell'array ... andrebbero ugualmente bene (\$primo, \$secondo), oppure (\$coordinata, \$valore\_assegnato), o altro che abbia senso rispetto ai dati da gestire ...** 

Vari tipi di errore: i piu` frequenti

- NOTICE (forse non è niente … es. si usa una variabile vuota)
- WARNING (probabilmente ci saranno impicci: header information, tipi parametri)
- PARSE (parentesi, **;**, stringhe mal fatte … errori sintattici nello script: *FATAL*)
- ERROR (memoria? …: FATAL)

```
<?php
error_reporting (0); // non voglio vedere
error_reporting (E_ALL); // voglio vedere tutti i messaggi d'errore
error_reporting (E_ALL & ~E_NOTICE);
...
```
Queste scelte sono possibili se nel file php.ini c'è display\_errors on ma invece il default consigliato se il sistema è "pubblicato" è (la stampa di errori php è sconsigliabile in un sito web in funzione). **display\_errors Off**

Si può assegnare display\_errors opportunamente nella fase di apprendimento di php, o di costruzione del sito, per poi assegnarlo ad Off (in modo che gli utenti del sito non vedano gli errori – possibile minaccia alla sicurezza, piu` che brutta figura).

Si può assegnare Off/0 oppure On/1) solo per la durata dello script, con

**ini\_set('display\_errors', 0)**

Caratteristiche salienti ·

- 
- (scope) variabili locali / variabili globali variabili static
- 
- passaggio per valore contratto passaggio per (tramite) indirizzo
	-
- nesting contract the contract of the contract of the contract of the contract of the contract of the contract of the contract of the contract of the contract of the contract of the contract of the contract of the contrac
- variabili "funzione" (**\$f = fun; \$f(a,b,v);**)
- 
- return (!)  $\blacksquare$  return (!)

## PHP - funzioni - variabili static

Una variabile static mantiene il proprio valore tra una chiamata e l'altra della funzione in cui è definita.

Solo durante la prima chiamata, l'inizializzazione prevista (solo con un valore costante, niente espressioni) viene eseguita.

```
function Test() {
    static $a = 0;
    echo $a;
    $a++;
}
?>
```
Ambito di esecuzione: la chiamata dello script. **<?php**

**Vedi (costanti e funzioni) static.php**

# PHP - funzioni - scope locale e globale

Le variabili usate (visto che non sono dichiarate) in una funzione sono "locali a quella funzione": ogni riferimento ad una variabile locale è risolto solo cercando nella funzione:

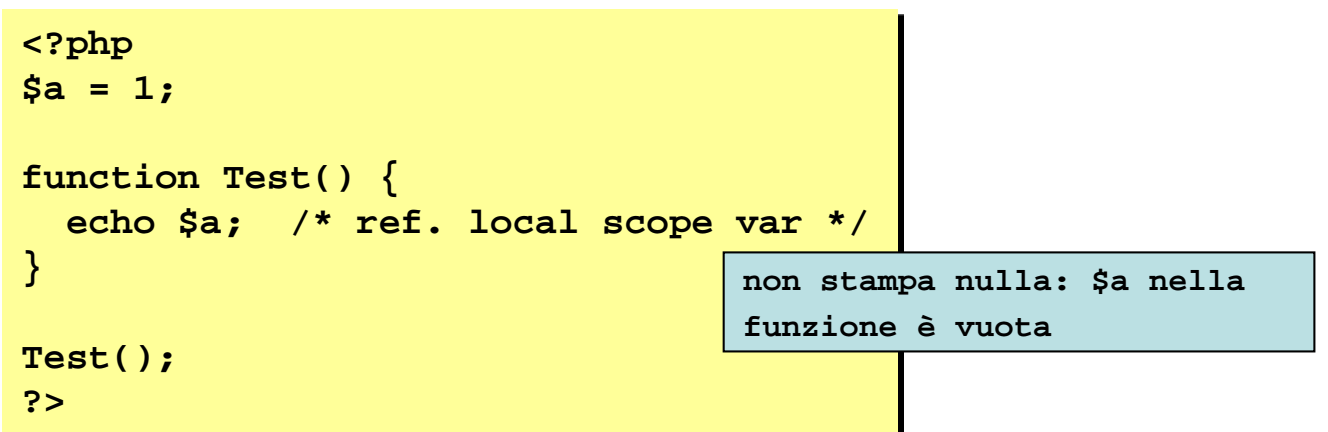

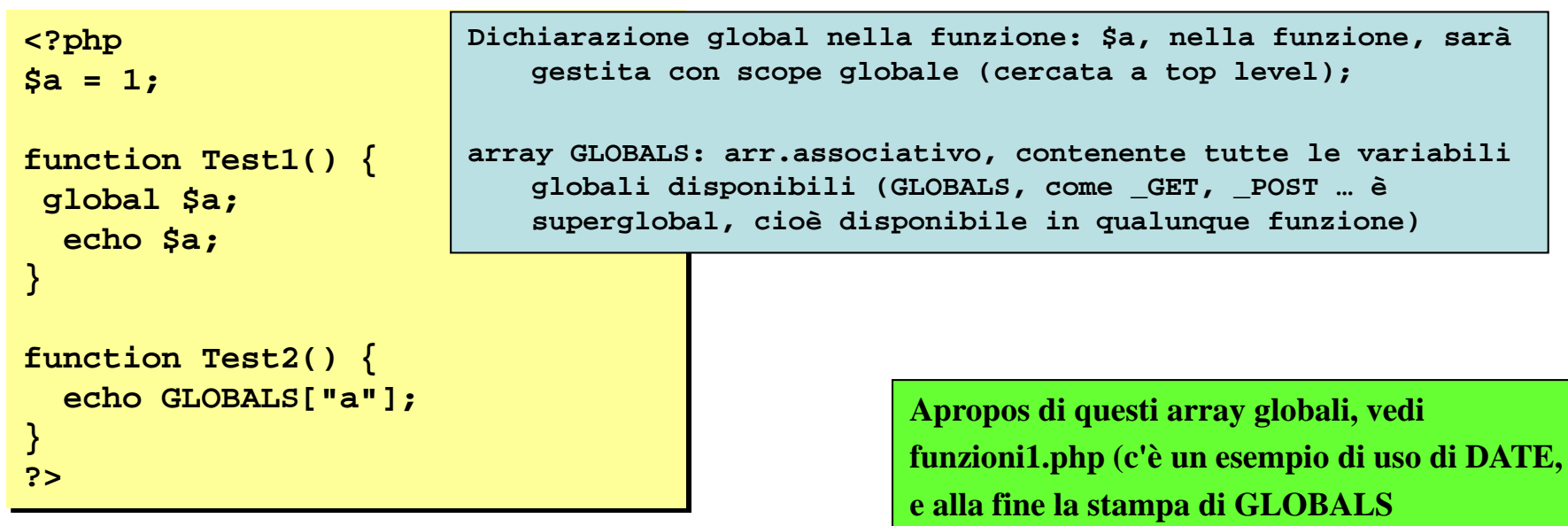

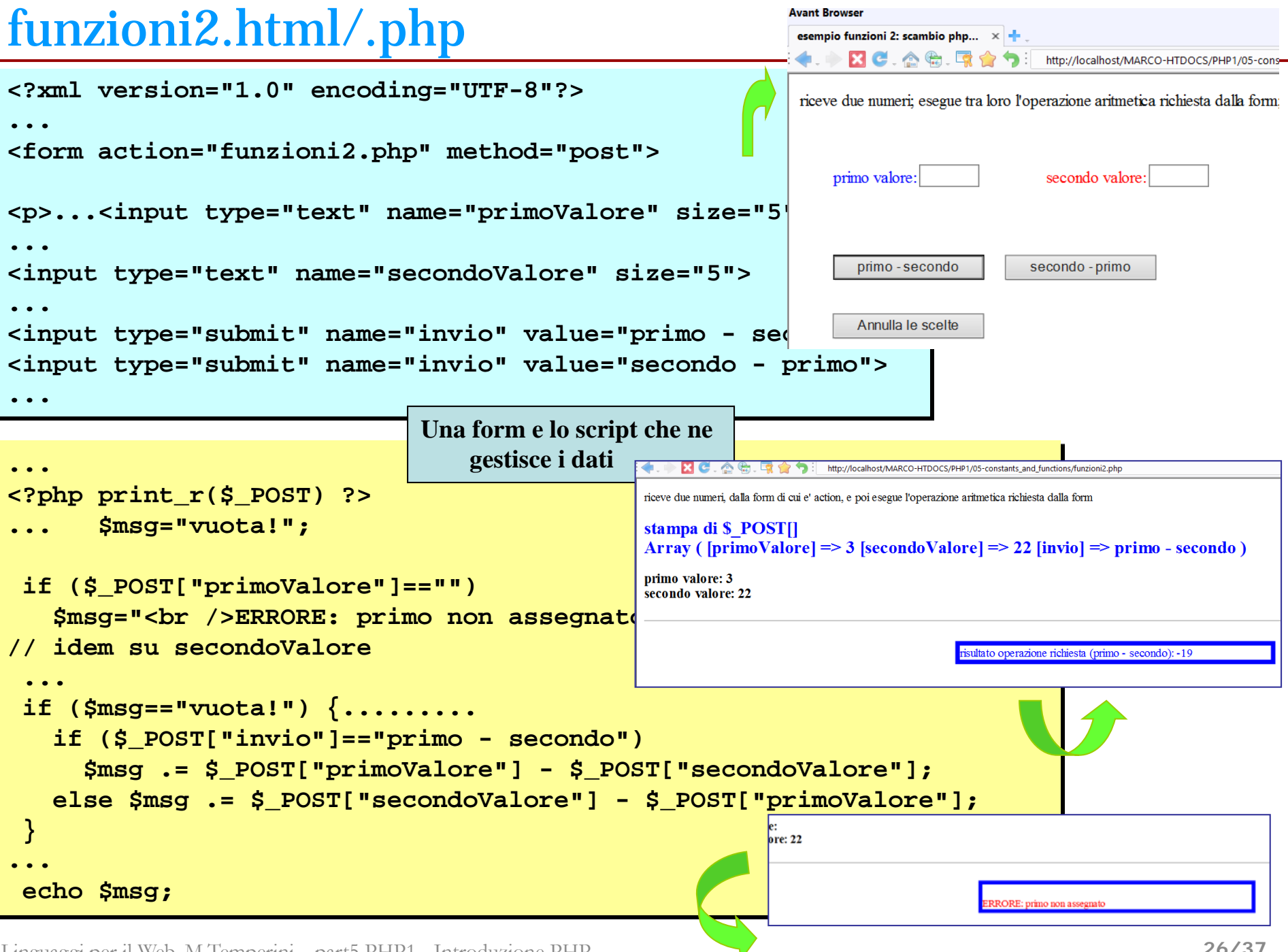

### PHP - variabili a valore multiplo nelle form

Le variabili php possono essere associate ad un solo valore; quindi per ricevere le selezioni di una <select> o di una <input ...checkbox> si usa un array

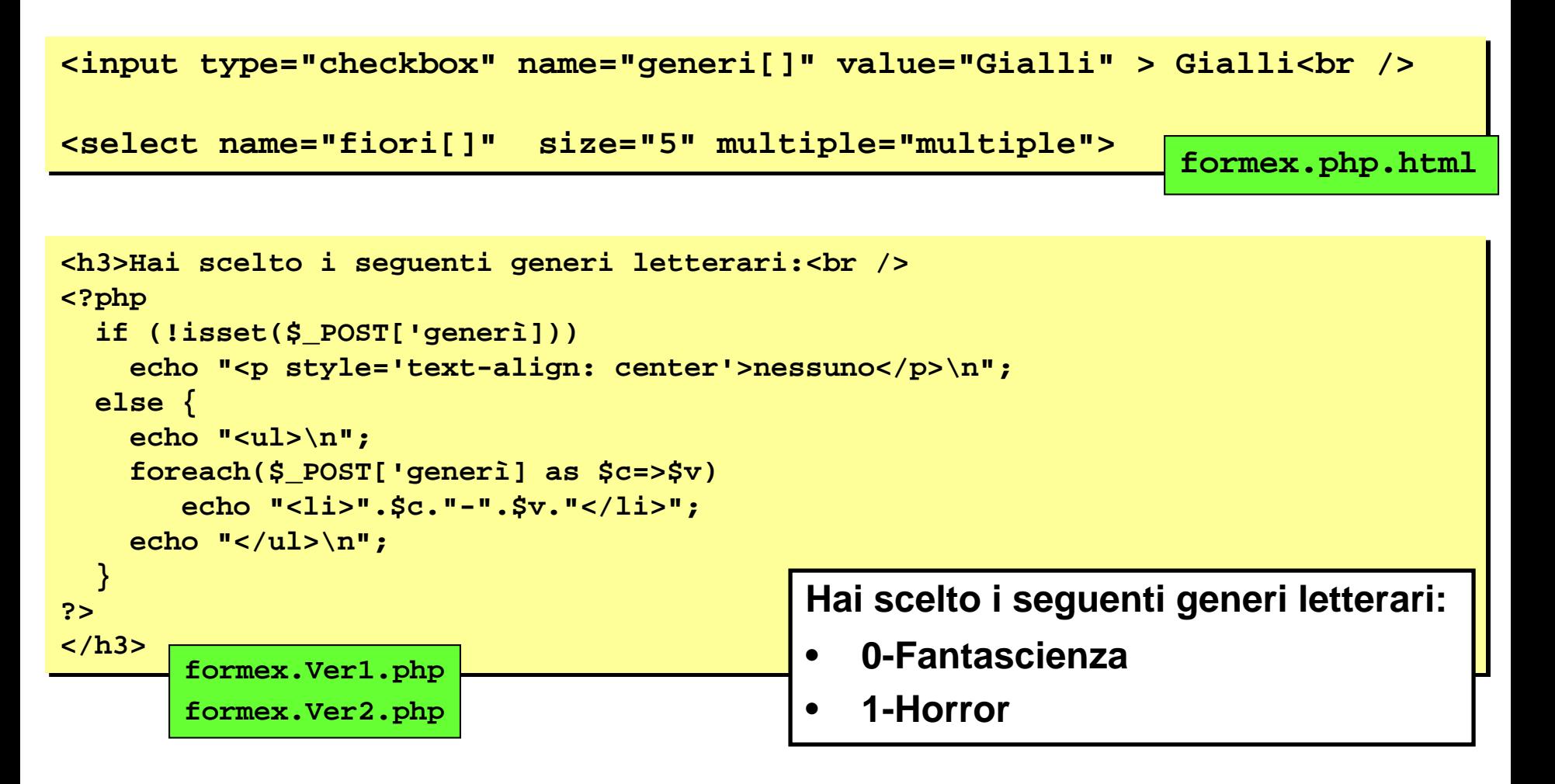

### PHP - espressioni regolari (1/4)

Un'espressione regolare viene costruita mediante un linguaggio dedicato: descrive uno *schema di stringa, un modello, un pattern di caratteri*, costruito mediante delimitatori, metacaratteri, quantificatori, caratteri, cifre … una stringa può essere controllata, per determinare se verifica quello schema oppure no … preg\_match()).

### **- atomi (^, \$, …)**

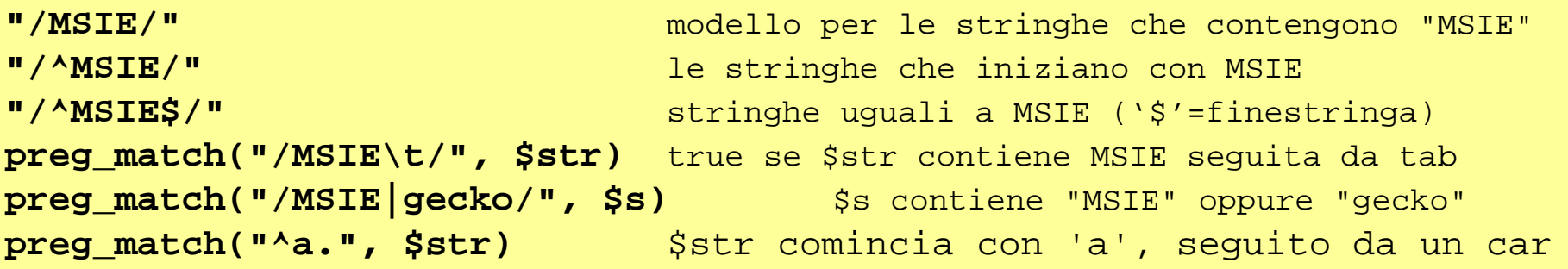

### **- specificatori di quantità (quante volte l'atomo può apparire per andar bene)**

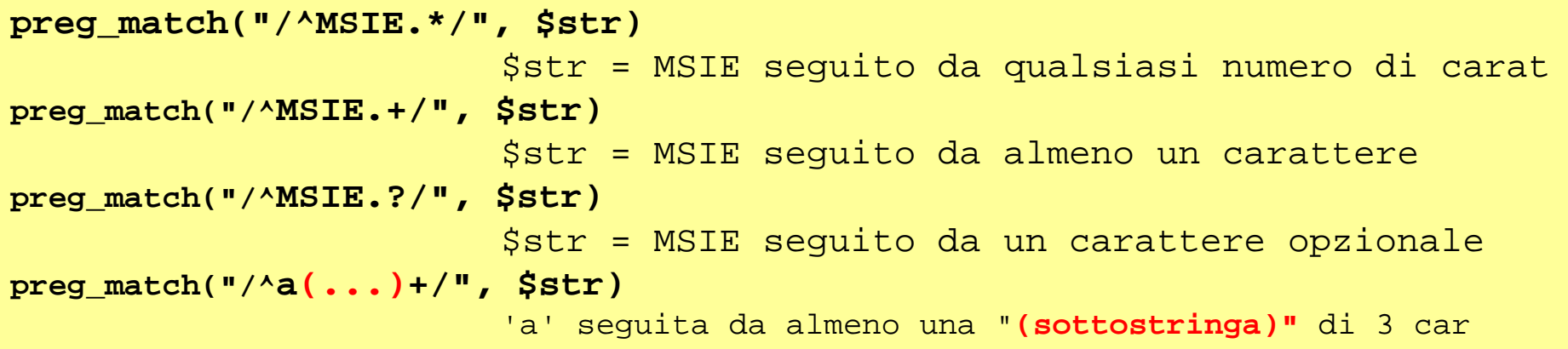

Linguaggi per il Web, M.Temperini,– part5 PHP1 - Introduzione PHP

**Vedi reg.exp.0/1.php** | 29/37

### PHP - espressioni regolari (2/4)

### **- classi di carattere (predefinite o definite da utente)**

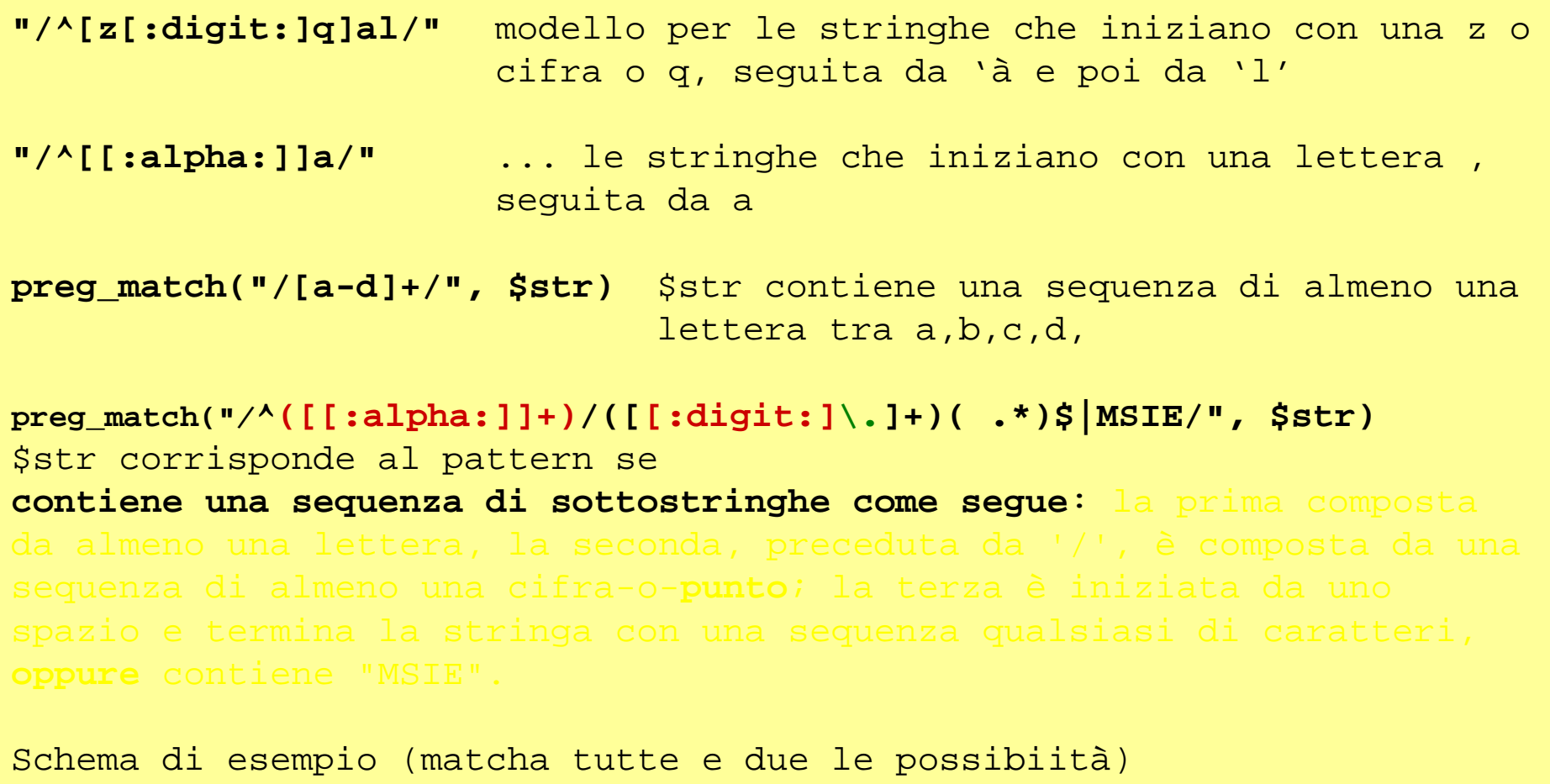

?

[[:space:][:alnum:]] Matches any character that is either a white space character or alphanumeric.

Linguaggi per il Web, M.Temperini,– part5 PHP1 - Introduzione PHP

**Vedi reg.exp.0/1/2.php**

### PHP - espressioni regolari (2/4)

### **- classi di carattere (predefinite o definite da utente)**

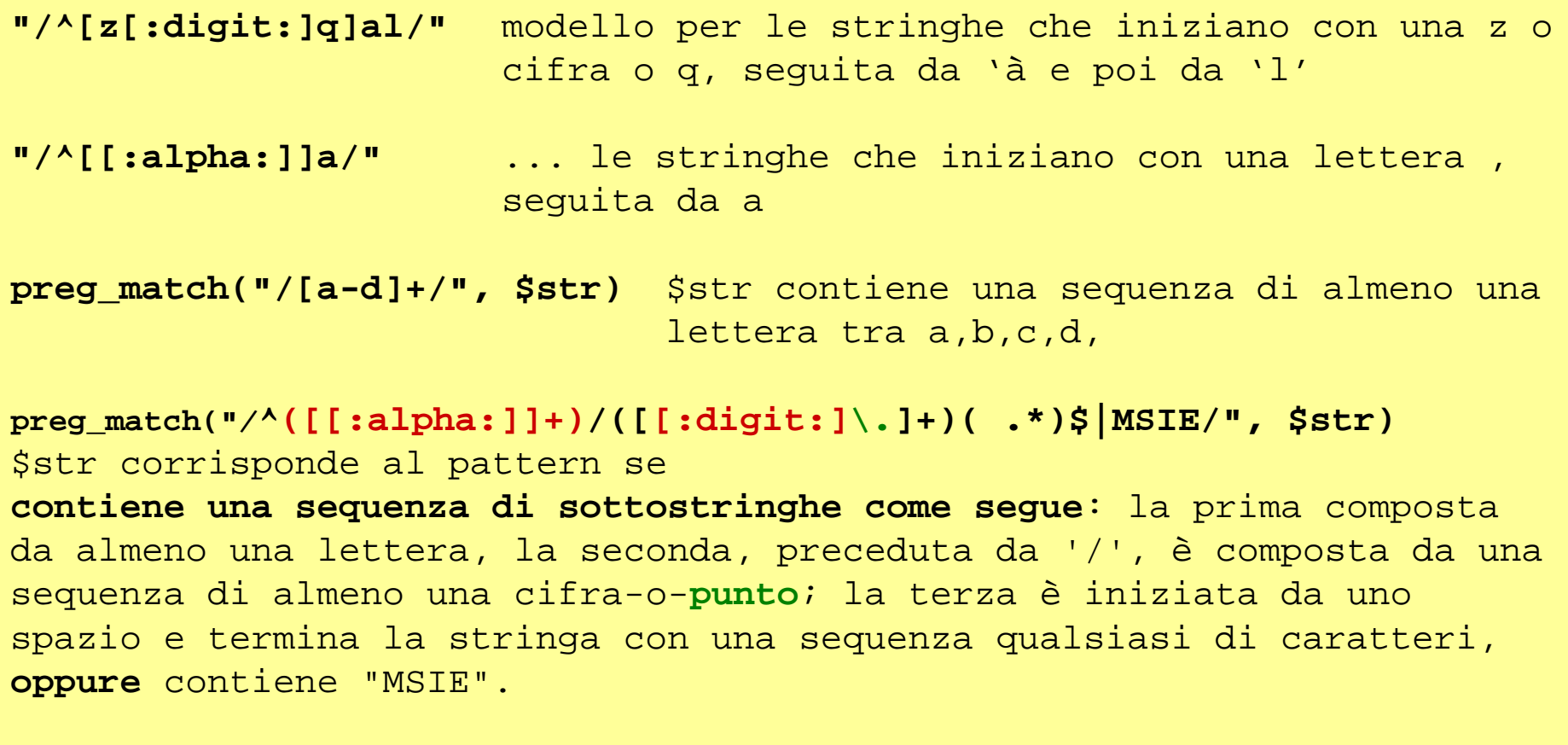

Schema di esempio (matcha tutte e due le possibiità)

?

[[:space:][:alnum:]] Matches any character that is either a white space character or alphanumeric.

**Vedi reg.exp.0/1/2.php**

## PHP - espressioni regolari (2/4)

**- classi di carattere (predefinite o definite da utente)**

| $"'/$ $[z[ : digit : jq]al$ /"                                                                                                    | modello per le stringhe che iniziano con una z o<br>cifra o q, seguita da 'à e poi da 'l'          |
|----------------------------------------------------------------------------------------------------|----------------------------------------------------------------------------------------------------|
| $"'/$ <sup>([:alpha:]]a/"</sup>                                                                                                    | le stringhe che iniziano con una lettera,<br>seguita da a                                          |
|                                                                                                    | preg_match("/[a-d]+/", \$str) \$str contiene una sequenza di almeno una<br>lettera tra a, b, c, d, |
| $preg_matrix(h('')^([] : alpha: ])+)/([[] : digit: ] \, .]+)$ ( .*) $\frac{1}{5}$ MSIE/", $\frac{1}{5}$ str)<br>\$str corrisponde al pattern se |                                                                                                    |

**contiene una sequenza di sottostringhe come segue**: la prima composta da almeno una lettera, la seconda, preceduta da '/', è composta da una sequenza di almeno una cifra-o-**punto**; la terza è iniziata da uno spazio e termina la stringa con una sequenza qualsiasi di caratteri, **oppure** contiene "MSIE".

Schema di esempio (matcha tutte e due le possibiità)

**Mozilla/4.0 (compatible; MSIE 6.0; Windows NT 5.1)**

```
[[:space:][:alnum:]]
Matches any character that is either a 
white space character or alphanumeric.
```
**Vedi reg.exp.0/1/2.php**

## PHP - espressioni regolari (3/4)

- **- "/modello/": check case sensitive**
- **- "/modello/i": check case insensitive**
- **- terzo parametro (opzionale) per preg\_match: array con le corrispondenze tra sottoespressioni e sottostringhe**

```
<?php
preg_match( "/^([[:alpha:]]+)\/([[:digit:]\.]+)( .*)$/", 
               $HTTP_USER_AGENT, 
               $matches);
$browser=$matches[1];
$browserVer=$matches[2];
$browserDesc=$matches[3];
?>
```
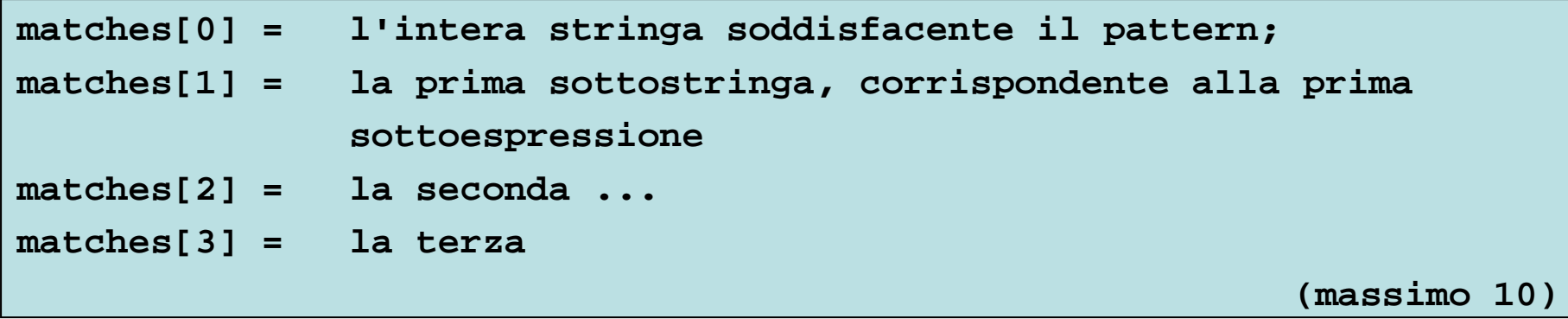

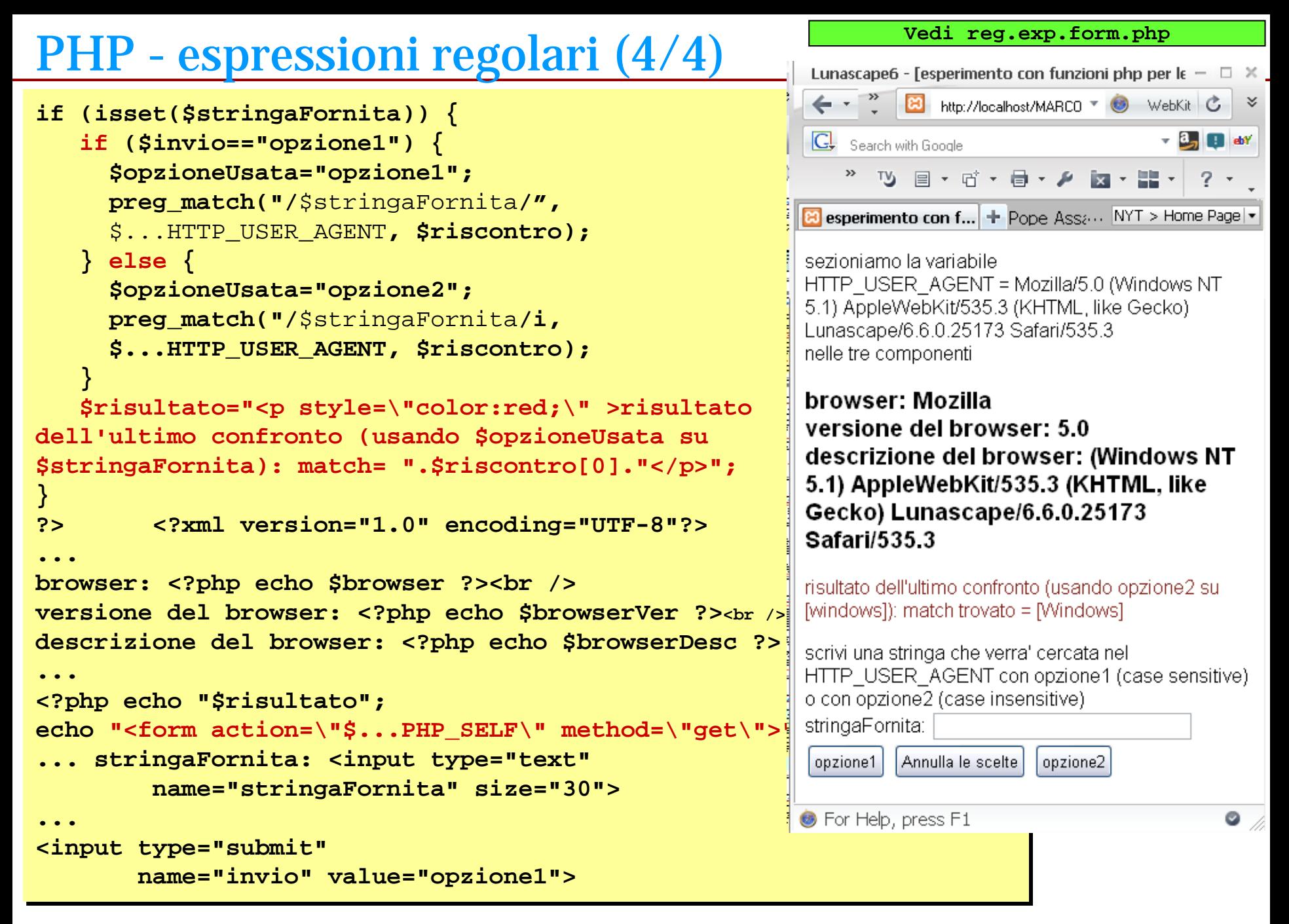

### risorse

### *php*

*- Pagina web corso…/PHP1/... (esperimenti descritti a lezione)*

*- [www.](http://www.php.net/)php.net documentazione (anche ricerca su funzioni e caratteristiche)*

- *[www.php.net/download-docs.php](http://www.php.net/download-docs.php) (documentazione, direttamente dalla sorgente <http://px.sklar.com/>* **PX : the PHP code exchange** *[www.phpclasses.org](http://www.phpclasses.org/) [www.w3schools.com](http://www.w3schools.com/)*

*anche www.resourceindex.com*

*apache, php, mysql, per linux e windows e mac*

- *<http://www.apachefriends.org/en/xampp.html>*
- *<http://www.easyphp.org/> (devserver)*
- *<http://www.wampserver.com/en>*
- *<https://en.wikipedia.org/wiki/WampServer>*

*Documentazione su mysql*

- *www.mysql.com <https://mariadb.org/>*

*Un'applicazione per gestire I db di mysql (ma è utile conoscere anche la "linea di comando" mysql)*

*- phpmyadmin.sourceforge.net* 

# Attività in laboratorio / prodotti individuali (1/2)

#### *PHP-0*

Ripercorrere le slides della lezione: sperimentare e modificare gli esempi visti. Su uno o piu` degli argomenti trattati in questa lezione, costruire una pagina html (o piu` pagine collegate) in cui siano spiegati I concetti appresi (elaborati autonomamnete anche con l'uso dei testi) e siano riportati esempi (mostrando/discutendo e permettendo di attivare script php adatti (scelti tra quelli qui visti, o creati per l'occasione. a una form per esercizio - Microsoft Internet Expl... **Allah** 

#### *PHP-1*

Dopo la parte sulle variabili, risolvere questo quizzino: che fa lo script seguente?

 $\langle$ ?php  $x = " < 0$  ;

- $sy = "$ <li>";
- $Sz = " < / 01 > " ;$

echo"\$x\$y aaa \$y bbb \$y ccc \$z";?> Se non già fatto, ripercorrere l'esempio in cui veniva attivata phpinfo() cercando di individuare quante piu` variabili d'ambiente e spiegandone il significato (andandone a cercare la definizione nel file di documentazione menzionato tra le risorse.

### *PHP-2*

Ricordando e sfruttando quanto prodotto nell'esercizio cgi relativo alla form a fianco, costruire uno script php che sia action della form e che produca una pagina con un riassunto delle scelte eseguite nella form. La pagina prodotta dovrebbe contenere anche delle "conseguenze delle scelte" (come mostrare immagini o indirizzi di interesse o emettere giudizi sulle scelte, o valutarle dando un punteggio o dei giudizi in base a qualche criterio chiaramente esposto.

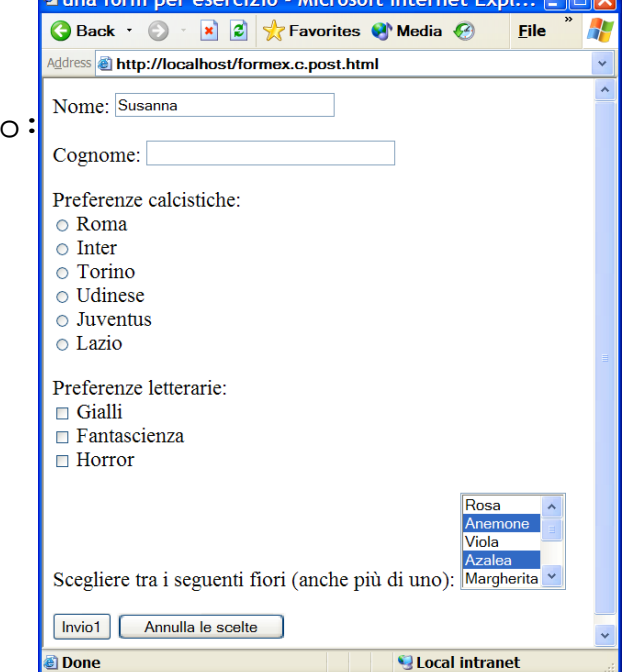

# Attività in laboratorio / prodotti individuali (2/2)

#### *PHP-3*

Realizzare una pagina web, eser.php.3.html, e un relativo script di action, eser.php.3.php, in modo da fornire all'utente - la possibile selezione di almeno una tra alcune voci (funzioni predefinite, costrutti e aspetti di php: ad. es. un menu` a tendina con foreach, while, list, array, scope, passaggio parametri, date(), ereg(), …) - e produrre, in base alla selezione fatta dall'utente, una pagina in cui sono date spiegazioni su quanto richiesto.

Facoltativamente, rendere possibile la selezione di voci anche nella pagina prodotta in risposta ad una richiesta.

#### *PHP-4*

Realizzare una pagina web in cui venga fornita dall'utente una stringa di caratteri e venga prodotta una validazione di quella stringa come codice zip statunitense. Un codice zip, da quelle parti, è una sequenza di 5 cifre, seguita opzionalmente da una sequenza di al piu` 4 cifre separata dalla prima con un '-'.

#### *PHP-5*

Modificare l'esempio imgButton, in modo che lo script gestisca aree di una figura/bottone. Ampia libertà sugli scopi dello script (ad esempio, in base al punto di click, si forniscano informazioni su distinte funzioni predefinite php, oppure si indirizzi l'utente su pagine distinte).

Se non lo si è fatto in partenza, realizzare una versione dell'esercizio che faccia a meno del file .html ma contenga tutto nel file eser.php.5.php, avendo la form PHP\_SELF come action.